## **3D PDF Animation**

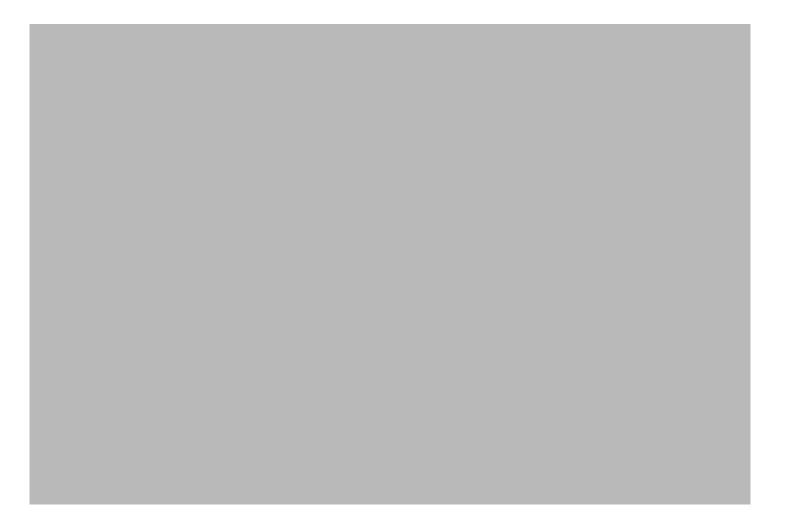

Created Using SimLab Composer 2.2 ( www.SimLab-Soft.com )